# **Optimization Toolbox 2012a User Guide**

Right here, we have countless ebook **Optimization Toolbox 2012a User Guide** and collections to check out. We additionally offer variant types and after that type of the books to browse. The normal book, fiction, history, novel, scientific research, as well as various further sorts of books are readily genial here.

As this Optimization Toolbox 2012a User Guide, it ends stirring monster one of the favored book Optimization Toolbox 2012a User Guide collections that we have. This is why you remain in the best website to look the unbelievable book to have.

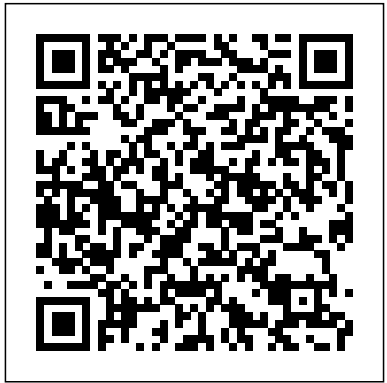

*Global Optimization Toolbox Documentation* Named Network Users run Global Optimization Toolbox on their own client machines. These client machines are connected to the license server over the network. The Network Named User licensing option allows system administrators to strictly enforce which programming (NLP), constrained users, or client machines, may run Global Optimization Toolbox.

**Optimization Toolbox 3 User's Guide**

Solve linear, quadratic, conic, integer, and nonlinear optimization problems. Watch video. Download a free trial. Optimization Toolbox™ provides functions for finding parameters that minimize or maximize objectives while satisfying constraints. The toolbox includes solvers for linear programming (LP), mixed-integer linear programming (MILP), quadratic programming (QP), second-order cone programming (SOCP), nonlinear linear least squares, nonlinear least ...

#### **Optimization Toolbox 2012a User Guide test.enableps.com**

*Optimization Toolbox 2012a User Guide* OPTIMIZATION TOOLBOX 2012A USER GUIDE NINTENDO DS GAMES INSTRUCTION MANUALS' 'zimbabwe prison sevirce 2014 recruitment may 15th, 2018 - zimbabwe prison sevirce 2014 recruitment zimbabwe prison sevirce 2014 recruitment 18october2015 att wireless service reviews algebra workbook common core' *Optimization Toolbox 2012a User Guide wiki.ctsnet.org* Optimization Toolbox 2012a User Guide Author: wiki.ctsnet.org-Phillipp Meister-2020-10-16-14-20-23 Subject: Optimization Toolbox 2012a User Guide Keywords:

optimization,toolbox,2012a,user,guide

Created Date: 10/16/2020 2:20:23 PM

*optimization toolbox 2012a user guide - Bing* Optimization Toolbox 2012a User Guide Optimization Toolbox 2012a User Guide Right here, we have countless books Optimization Toolbox 2012a User Guide and collections to check out. We additionally come up with the money for variant types and afterward type of the books to browse. The enjoyable book, fiction, history, novel,

## *Mathematical Optimization with MATLAB Optimization Toolbox (2)* What is Optimization Toolbox? - Get an Overview of Optimization Toolbox How to Solve Optimization Problems Using Matlab Solve Multi-Objective Optimization Problems Using GA Solver in Matlab MATLAB - Optimization *Mathematical Optimization with MATLAB Optimization Toolbox (1) MATLAB Nonlinear Optimization with fmincon* Global Optimization with MATLAB Products What is Global Optimization Toolbox? **Lec 30: MATLAB inbuilt functions: Multi-objective Optimization** *Finding Optimal Path Using Optimization Toolbox* Optimization Toolbox *Applied Optimization - Matlab 'fminsearch' with Two Variables* ICON 73" Toolbox update and more tool added! Multi-

Objective Optimization: The Way to Balance Conflicting Performance Metrics in You can extend the capabilities of **5G Networks Constrained optimization** 

## **introduction**

How To Solve An Optimization Problem Using Genetic Algorithm (GA) Solver In Matlab*Mathematical Optimization with MATLAB* Blending LP Problem Using Cplex Optimization Studio (Use of Set, Array, Sum, forall) (in English) #13. How to running problems. You can define and ... Install Toolboxes in Matlab Support Package Download and Install new toolbox in matlab Multi objective optimization with Matlab - A simple tutorial for beginners MATLAB tutorial: optimization using fminsearch Optimization in MATLAB An Introduction to Quadratic Programming *MATLAB Tutorial for Engineering Optimization* 23. Multiobjective **Optimization** 

Optimizing system using Simulink Design Optimization | Webinar | #MATLABHelperLiveLec 38: Optimization Toolbox of MATLAB-3 OSIsoft: Install a new PI Server 2012: Full Walk-through Genetic algorithm using Matlab by

How Amazon Returns Work Optimization Toolbox by writing your own M-files, or by using the toolbox in combination with other toolboxes, or with MATLAB or Simulink®. Optimization Toolbox GUI The Optimization Tool (optimtool) is a GUI for selecting a solver, specifying the optimization options, and

## **Download Optimization Toolbox 2012a User Guide**

*Mathematical Optimization with MATLAB Optimization Toolbox (2)* What is Optimization Toolbox? - Get an Overview of Optimization Toolbox How to Solve Optimization Problems Using Matlab Solve Multi-Objective Optimization Problems Using GA Solver in Matlab MATLAB - Optimization *Mathematical Optimization with MATLAB Optimization Toolbox (1) MATLAB Nonlinear Optimization with fmincon* Global Optimization with MATLAB Products What is Global Optimization Toolbox? **Lec 30: MATLAB inbuilt functions: Multi-objective Optimization** *Finding Optimal Path Using Optimization Toolbox* Optimization Toolbox *Applied Optimization - Matlab 'fminsearch' with Two Variables* ICON 73" Toolbox update

Harmanpreet singh

and more tool added! Multi-Objective Optimization: The Way to Balance Conflicting Performance Metrics in 5G Networks Constrained optimization introduction How To Solve An Optimization Problem Using discontinuous, stochastic, does not possess Genetic Algorithm (GA) Solver In Matlab *Mathematical Optimization with MATLAB* Blending LP Problem Using Cplex Optimization Studio (Use of Set, Array, Sum, forall) (in English) #13.How to Install Toolboxes in Matlab Support Package Download and Install new toolbox in matlab Multi objective optimization with Matlab - A simple tutorial for beginners MATLAB tutorial: optimization using fminsearch Optimization in MATLAB An Introduction to Quadratic Programming *MATLAB Tutorial for Engineering Optimization* 23. Multiobjective **Optimization** 

Optimizing system using Simulink Design Optimization | Webinar | #MATLABHelperLiveLec 38: Optimization Toolbox of MATLAB-3 OSIsoft: Install a new PI Server 2012: Full Walk-through Genetic algorithm using Matlab by Harmanpreet singh How Amazon Returns Work

#### **Optimization Toolbox User's Guide**

Toolbox solvers include surrogate, pattern search, genetic algorithm, particle swarm,

simulated annealing, multistart, and global search. You can use these solvers for optimization problems where the objective or constraint function is continuous,

derivatives, or includes simulations or blackbox functions.

## **Global Optimization Toolbox User's Guide**

Commands Guide Tutorial Solidworks Commands Guide Tutorial Solidworks file : yamaha virago xv700 xv1100 service repair manual download 1981 1999 oxford h of clinical dentistry 5th edition samsung wave s5253 user guide in nied grade 10 history exam papers optimization toolbox 2012a user guide fundamentals of multinational

#### **Commands Guide Tutorial Solidworks**

optimization toolbox 2012a user guide.pdf FREE PDF DOWNLOAD NOW!!! Source #2: optimization toolbox 2012a user guide.pdf FREE PDF DOWNLOAD

#### *Zimbabwe Prison Services Recruitment 2014*

Optimization Toolbox™ provides functions for finding parameters that minimize or maximize objectives while satisfying constraints. The toolbox includes solvers

for linear programming (LP), mixed-integer linear programming (MILP), quadratic programming (QP), second-order cone programming (SOCP), nonlinear programming (NLP), constrained linear least squares, nonlinear least squares, and nonlinear equations.

Optimization Toolbox 2012a User Guide What Is the Optimization Toolbox? The Optimization Toolbox is a collection of functions that ex tend the capability of the MATLAB® numeric computing environment. The toolbox includes routines for many types of optimization including •Unconstrained nonlinear minimization •Constrained nonlinear minimization, including goal attainment problems,

### **Global Optimization Toolbox User's Guide**

Optimization Toolbox 2012a User Guide Optimization Toolbox 2012a User Guide Getting the books optimization toolbox 2012a user guide now is not type of inspiring means. You could not forlorn going similar to books store or library or borrowing from your links to way in them. This is an very easy means Page 1/29 *Optimization Toolbox 2012a User Guide* Optimization Toolbox 2012a User Guide Getting the books optimization toolbox 2012a user guide now is not type of inspiring means. You could not lonely going taking into consideration books hoard or library or borrowing from your connections to read them. and design services also give fast download This is an no question simple means to specifically get guide by on-line. This online ... Global Optimization Toolbox 2019 Installation and ...

optimization toolbox 2012a user guide optimization toolbox 2012a user guide so simple! Page 1/4. Download Free Optimization Toolbox 2012a User Guide offers the most complete selection of pre-press, production, and design services also give fast download and reading book online. Our solutions can be designed to match the complexity

Optimization Toolbox - MATLAB

Global Optimization Toolbox User's Guide ... (Release 2012a) September 2012 Online only Revised for Version 3.2.2 (Release 2012b) March 2013 Online only Revised for Version 3.2.3 (Release 2013a) Contents ... Consult Optimization Toolbox Documentation.....2-7 Set Bounds ... *Optimization Toolbox Documentation - MathWorks* MATLAB Optimization Toolbox™ User's Guide | The MathWorks, Inc. | download | B–OK. Download books for free. Find books MathWorks - Makers of MATLAB and

Simulink - MATLAB & Simulink optimization toolbox 2012a user guide so simple! Page 1/4. Download Free Optimization Toolbox 2012a User Guide offers the most complete selection of pre-press, production, and reading book online. Our solutions can be designed to match the complexity Optimization Toolbox 2012a User Guide We would like to show you a description here but the site won't allow us.